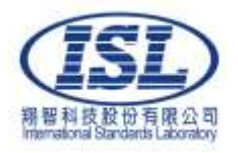

# **TEST REPORT ENERGY STAR® Program Requirements for Computers (Version 8.0)** Product Manufacturer (Partner) **Acer Incorporated** Name……………………………: Address of Partner.……………: **8F., No.88, Sec. 1, Xintai 5th Rd., Xizhi, New Taipei City 22181, Taiwan** Primary Contact Name of Partner………………………….: **Alan Tsai** Primary Contact E-mail of Partner………………………….: **Alan.CL.Tsai@acer.com** OEM Name (if different)..……..: **Quanta Computer Inc.** Address…………………………: **No.211, Wenhua 2nd Rd., Guishan Dist., Taoyuan City, Taiwan** Name of Testing Laboratory….: **International Standards Laboratory Corp. (LT Lab.) Tel**:**+886 3 2638888 Fax**:**+886 3 2638899** Address…………………………: **No.120, Lane 180, Hsin Ho Road, Lung-Tan Dist., Tao Yuan City 325, Taiwan** Accreditation Body…………….: **Taiwan Accreditation Foundation (TAF)** Accreditation Body Online **https://accreditation.taftw.org.tw/taf/public/basic/viewApplyItems.action?u** Directory URL………………….: **nitNo=0997&language=ZHTW#zhtw-tab** Accreditation Certificate Number/ID of LAB...…………..: **<sup>0997</sup>** EPA-Recognized Laboratories **[http://www.energystar.gov/index.cfm?fuseaction=recognized\\_bodies\\_list.](http://www.energystar.gov/index.cfm?fuseaction=recognized_bodies_list.show_RCB_search_form)** Online Directory URL………….: **[show\\_RCB\\_search\\_form](http://www.energystar.gov/index.cfm?fuseaction=recognized_bodies_list.show_RCB_search_form)** Test specification……………: **ENERGY STAR® Program Requirements for Computers Version 8.0 - (Rev. July 2022)** Report Number………………..: **ISL-23LF0099ES** Date of issue…………………..: **2023-12-26** of Lish 8997 Total number of pages………..: **26** Tested by……………………..: Signature Date Kelly YI Lin / Engineer 2023-12-26 Name in block letters Approved by………………….: France Wei Signature Date Irene SP Wei / Sr. Manager 2023-12-26 Name in block letters

The uncertainty of the measurement does not include in consideration of the test result unless the customer required the determination of uncertainty via the agreement, regulation or standard document specification.

Digitally signed by Savcenco Oleg Date: 2024.04.26 17:21:43 EEST Reason: MoldSign Signature Location: Moldova

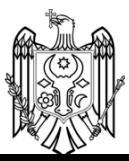

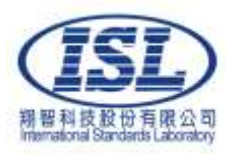

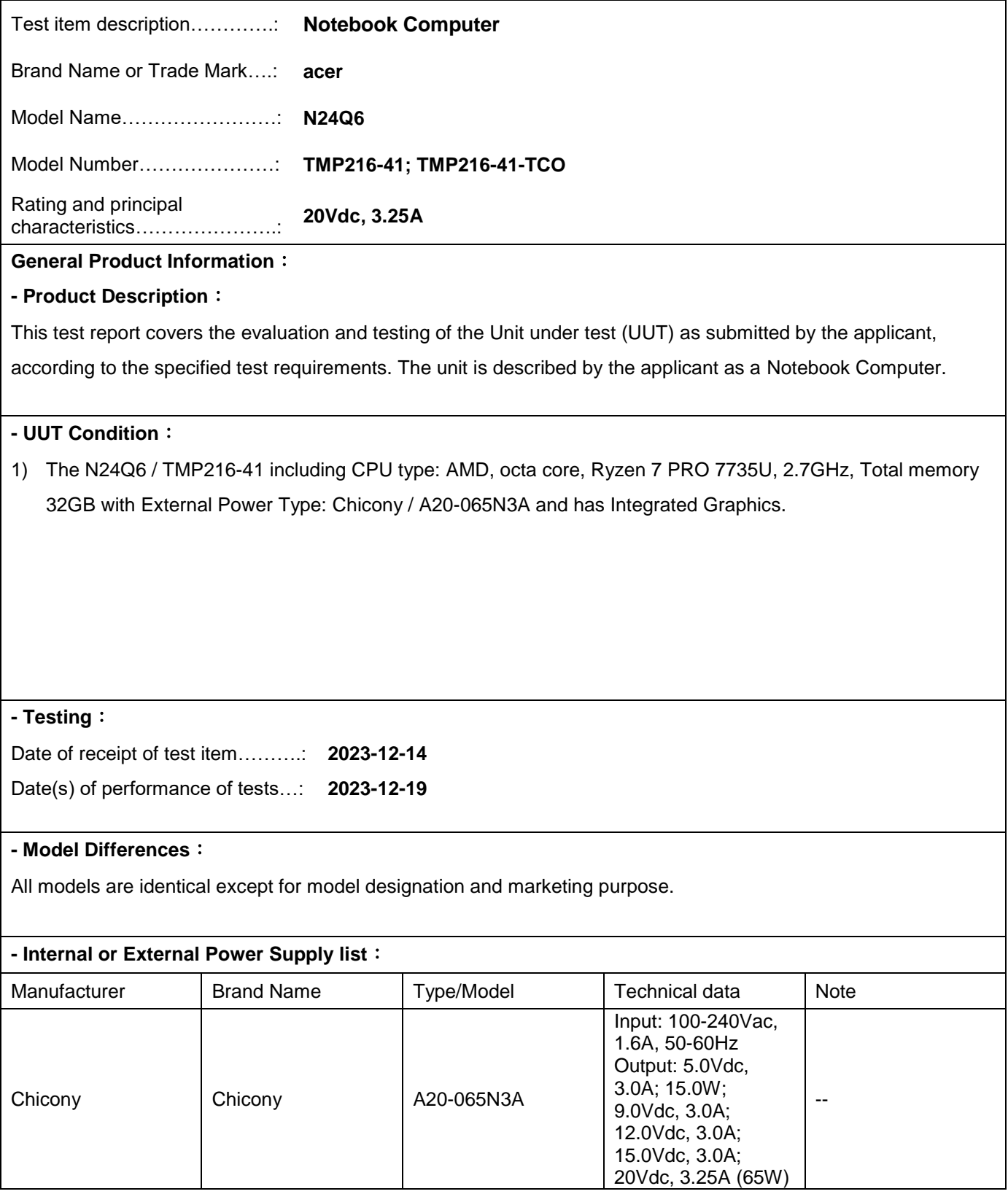

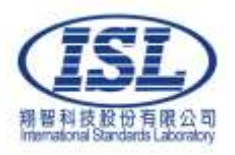

#### **Attachments to this Report:**

- 1. Typical Energy Consumption (TEC) Requirements
- 2. Photographs
- 3. Calibration Data for Test Instruments

#### **Description of change(s):**

N/A

**History of amendments and modifications:**

N/A

# **Other Comments:**

N/A

## **Verdict Definition Description:**

- test case does not apply to the test object......... : N/A
- test object does meet the requirement .............. : Pass
- test object does not meet the requirement......... : Fail

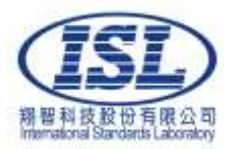

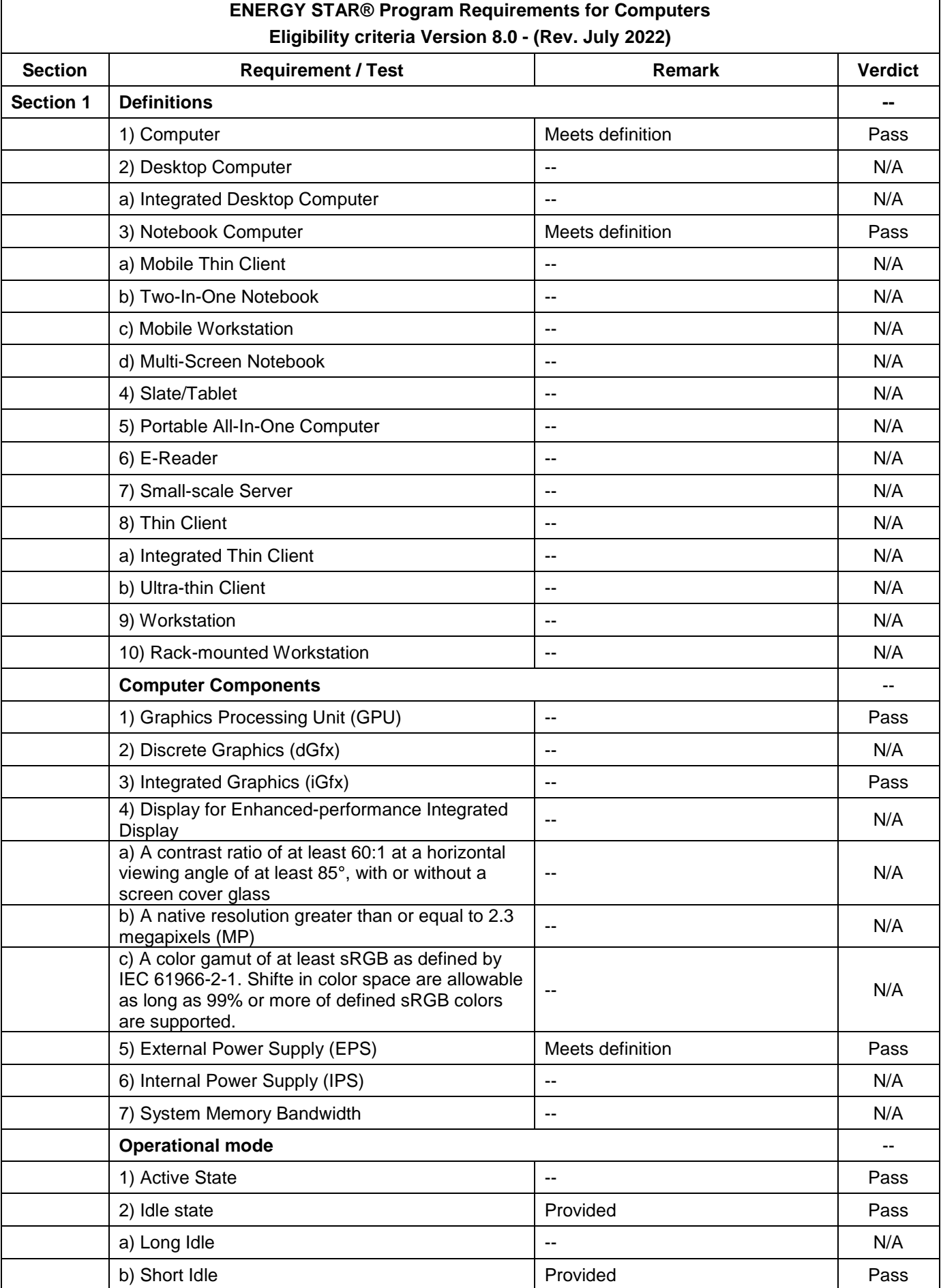

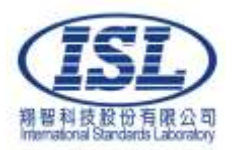

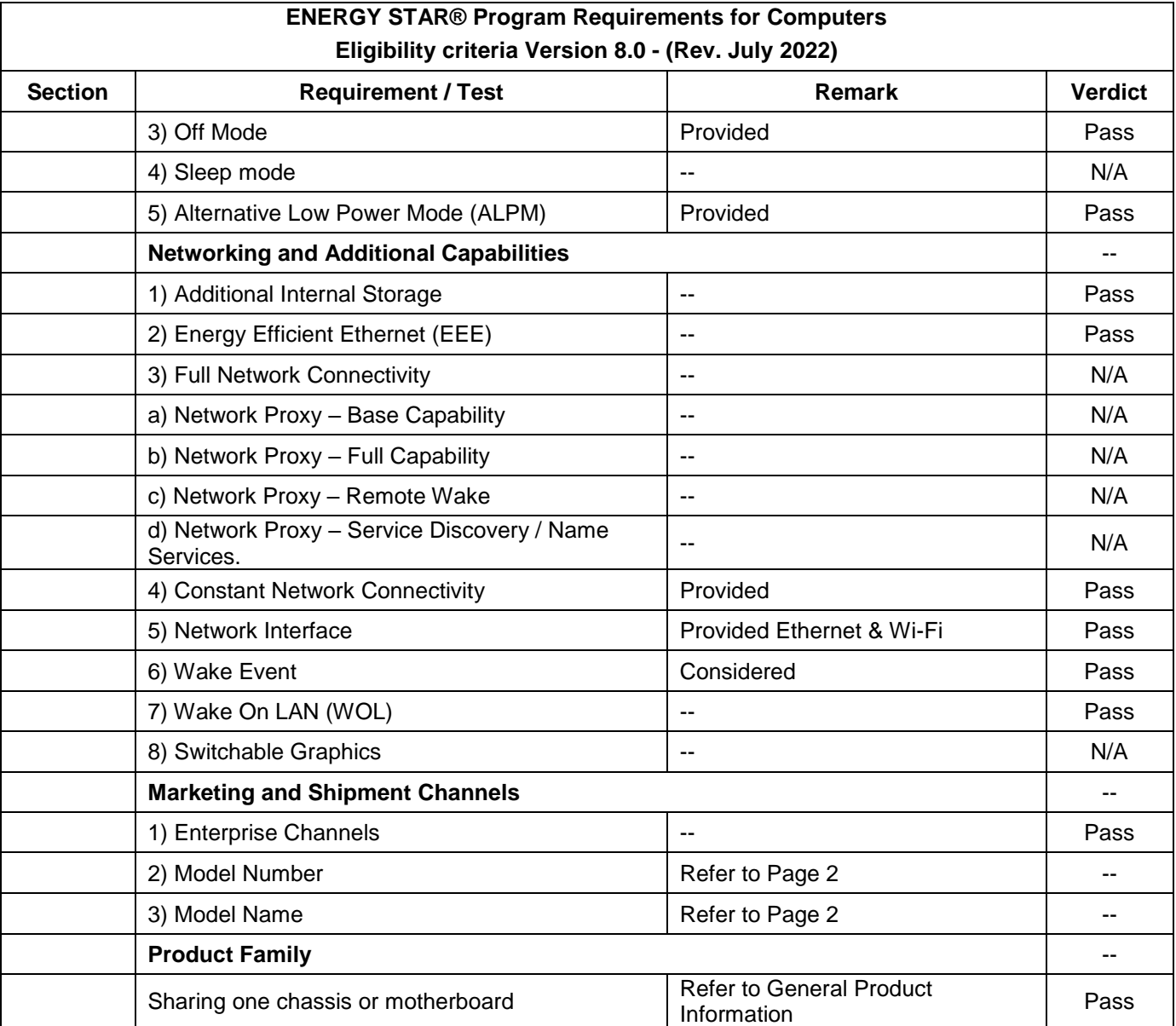

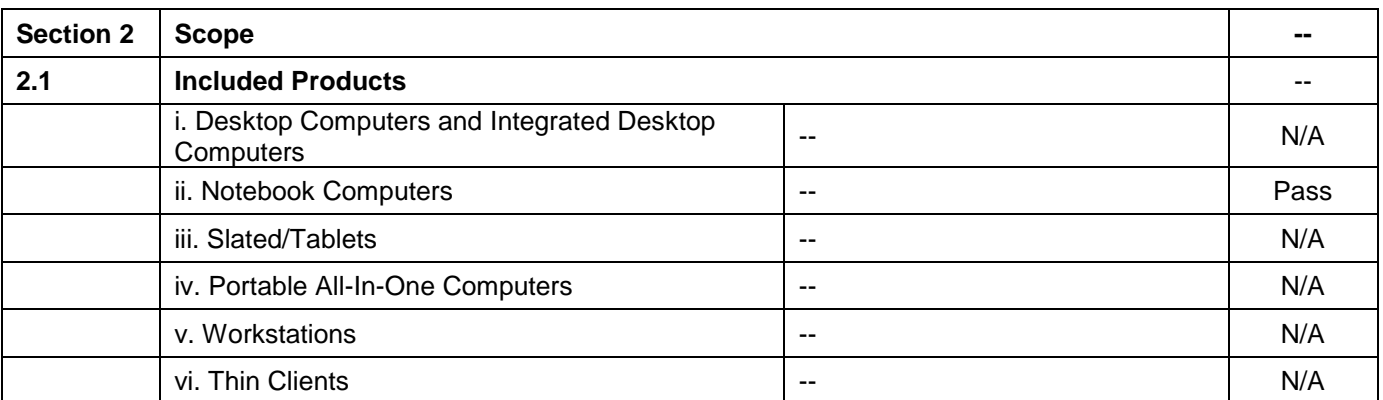

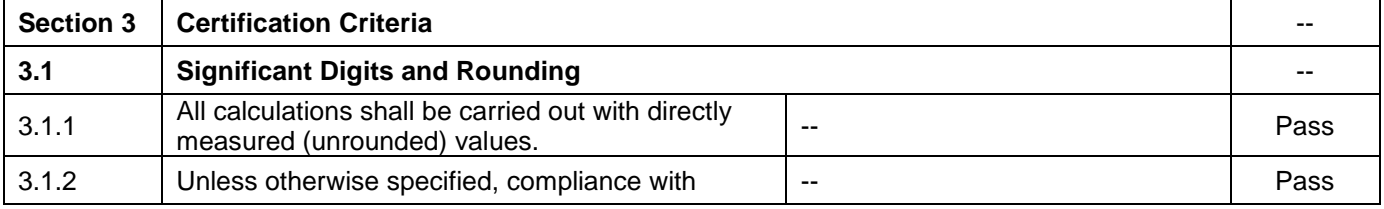

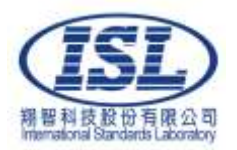

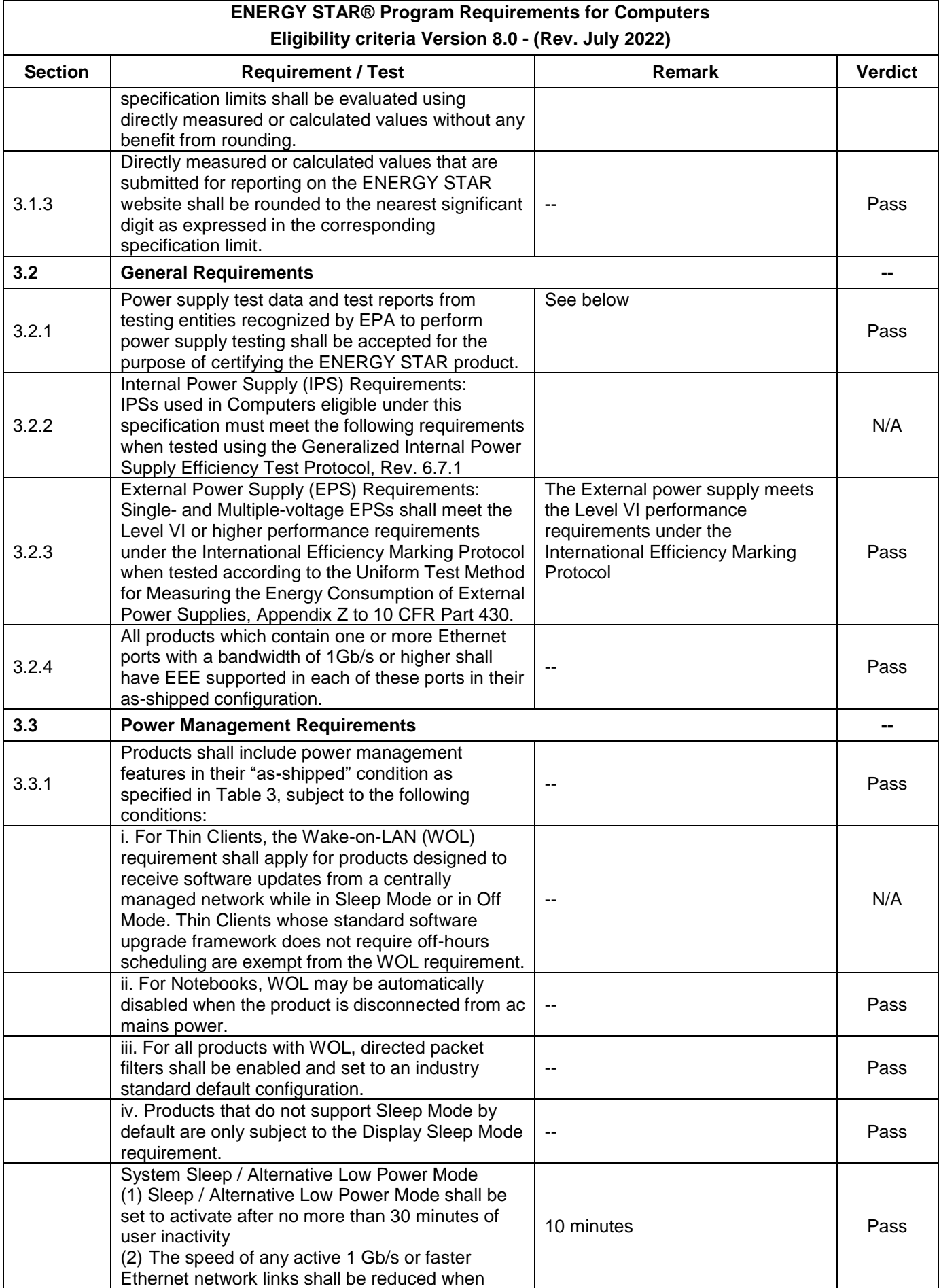

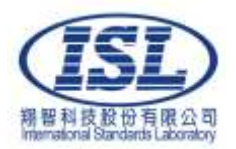

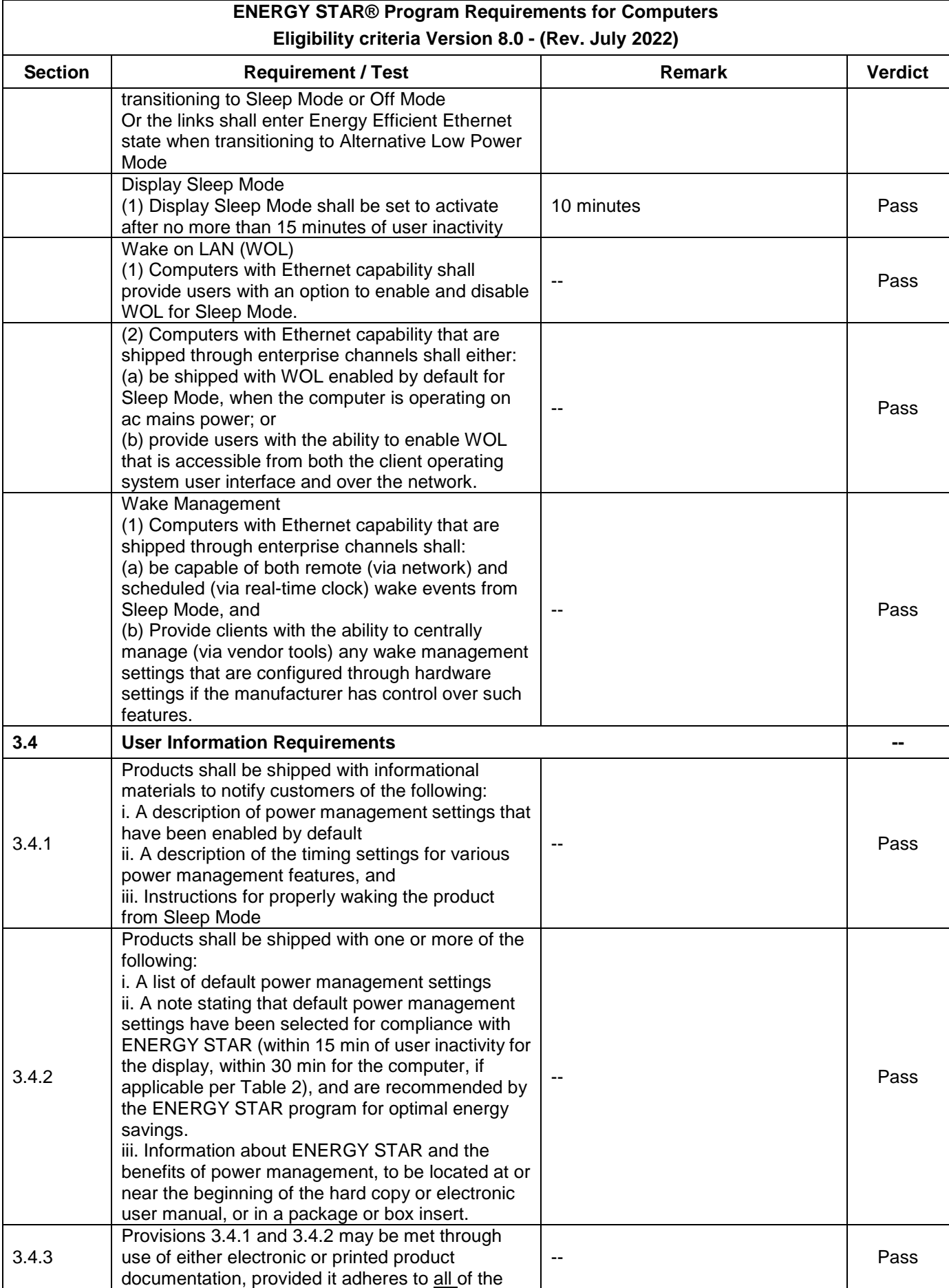

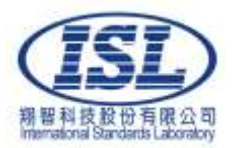

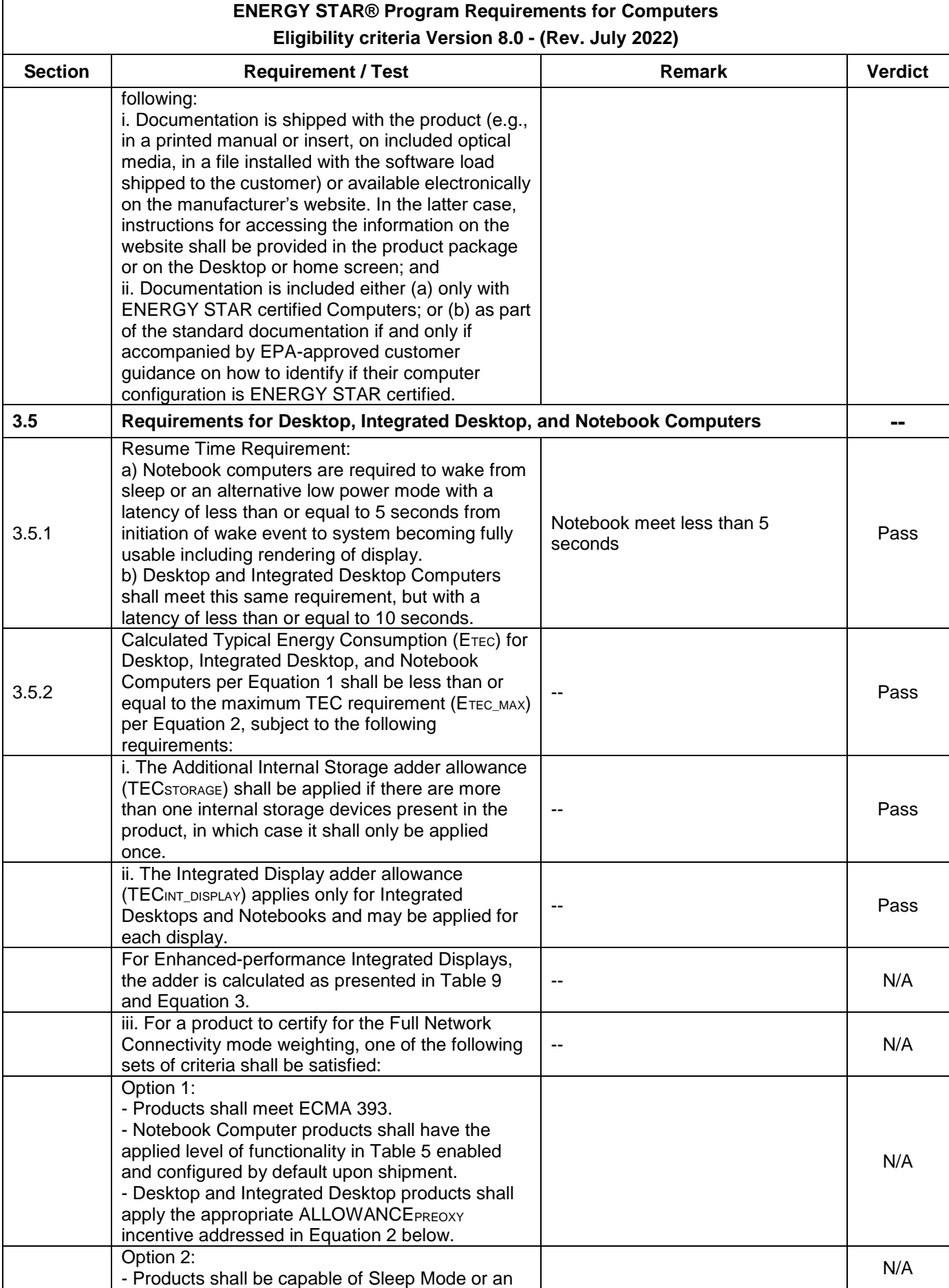

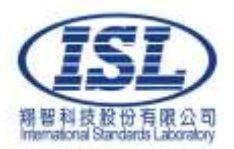

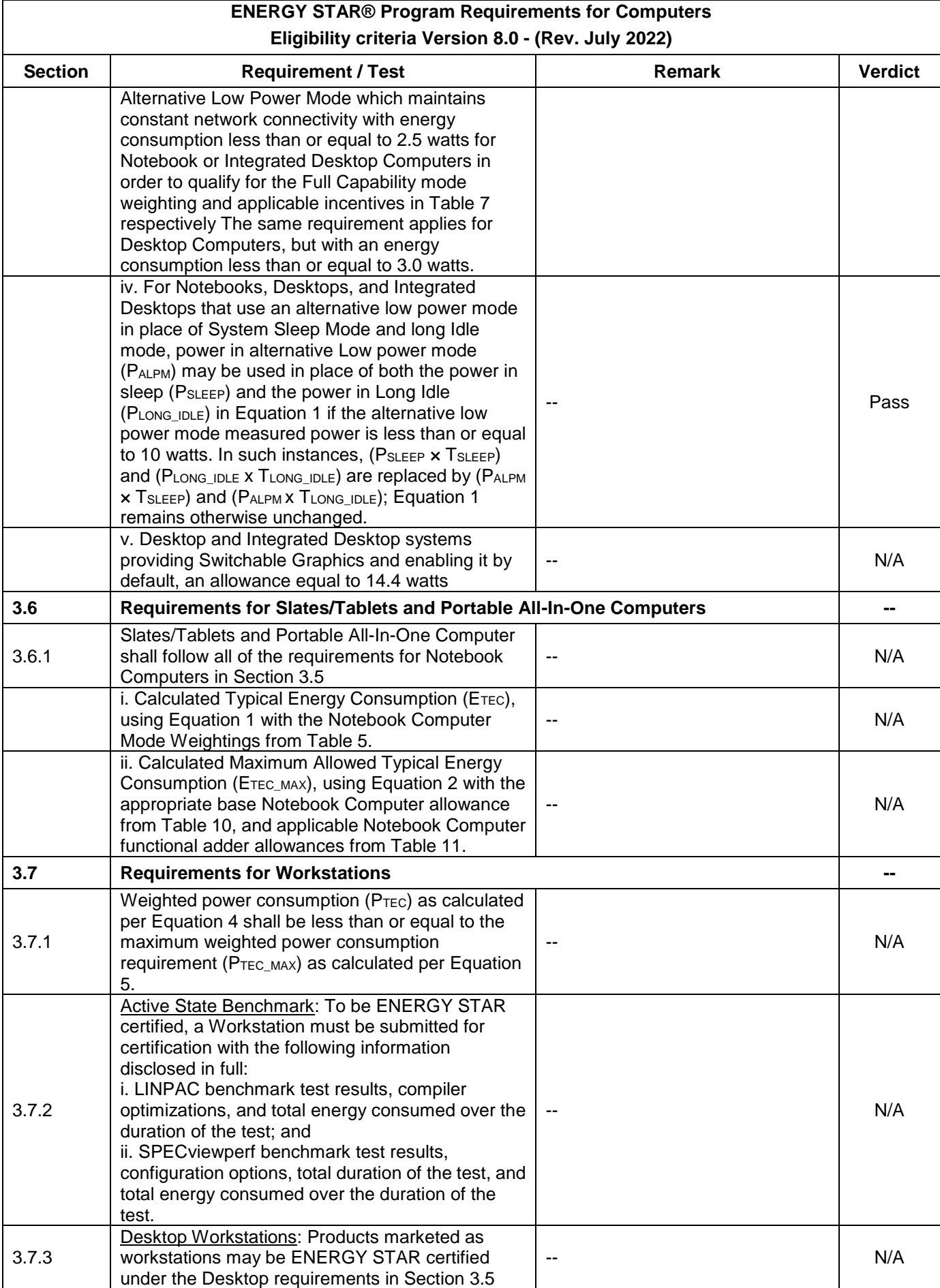

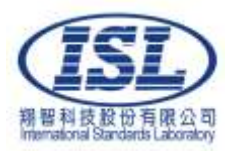

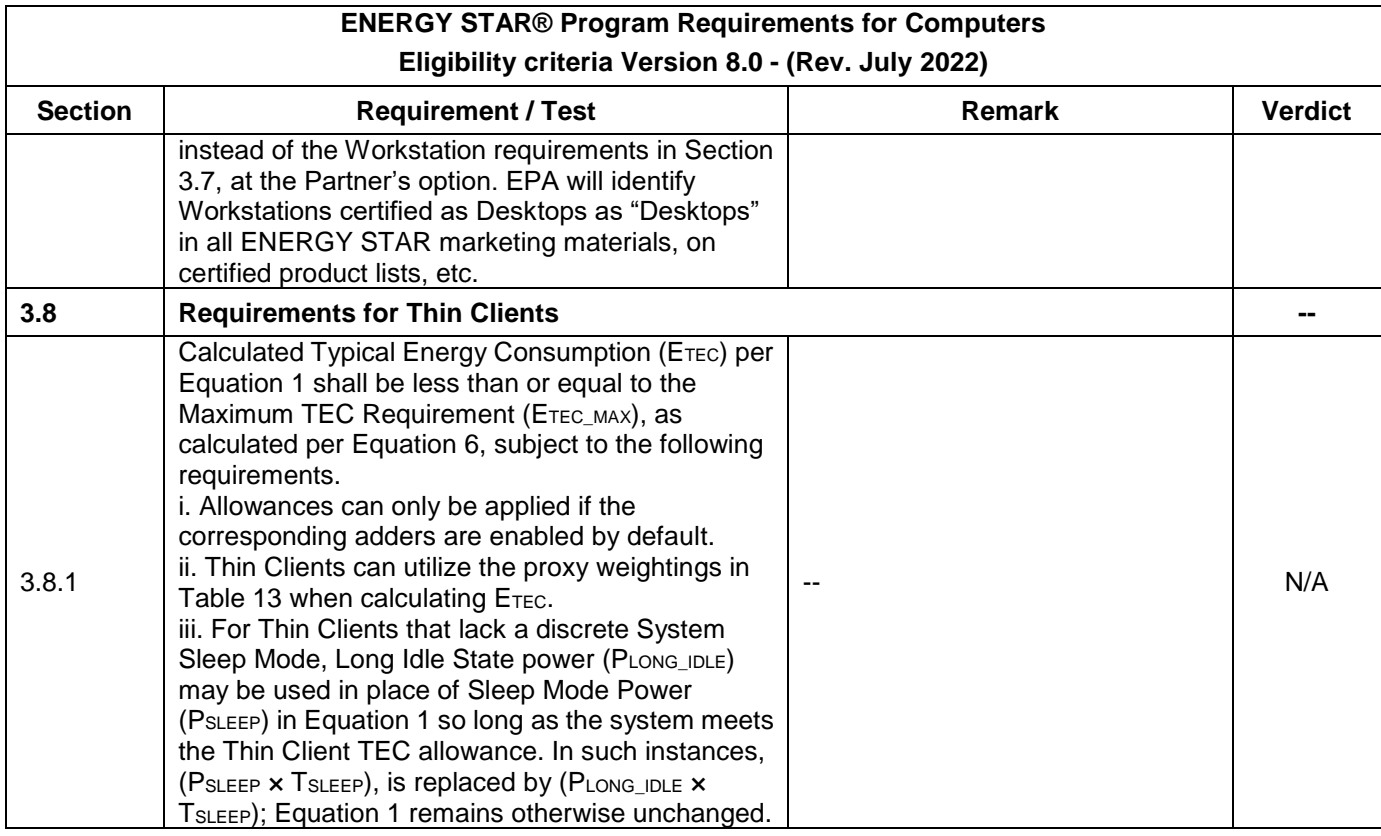

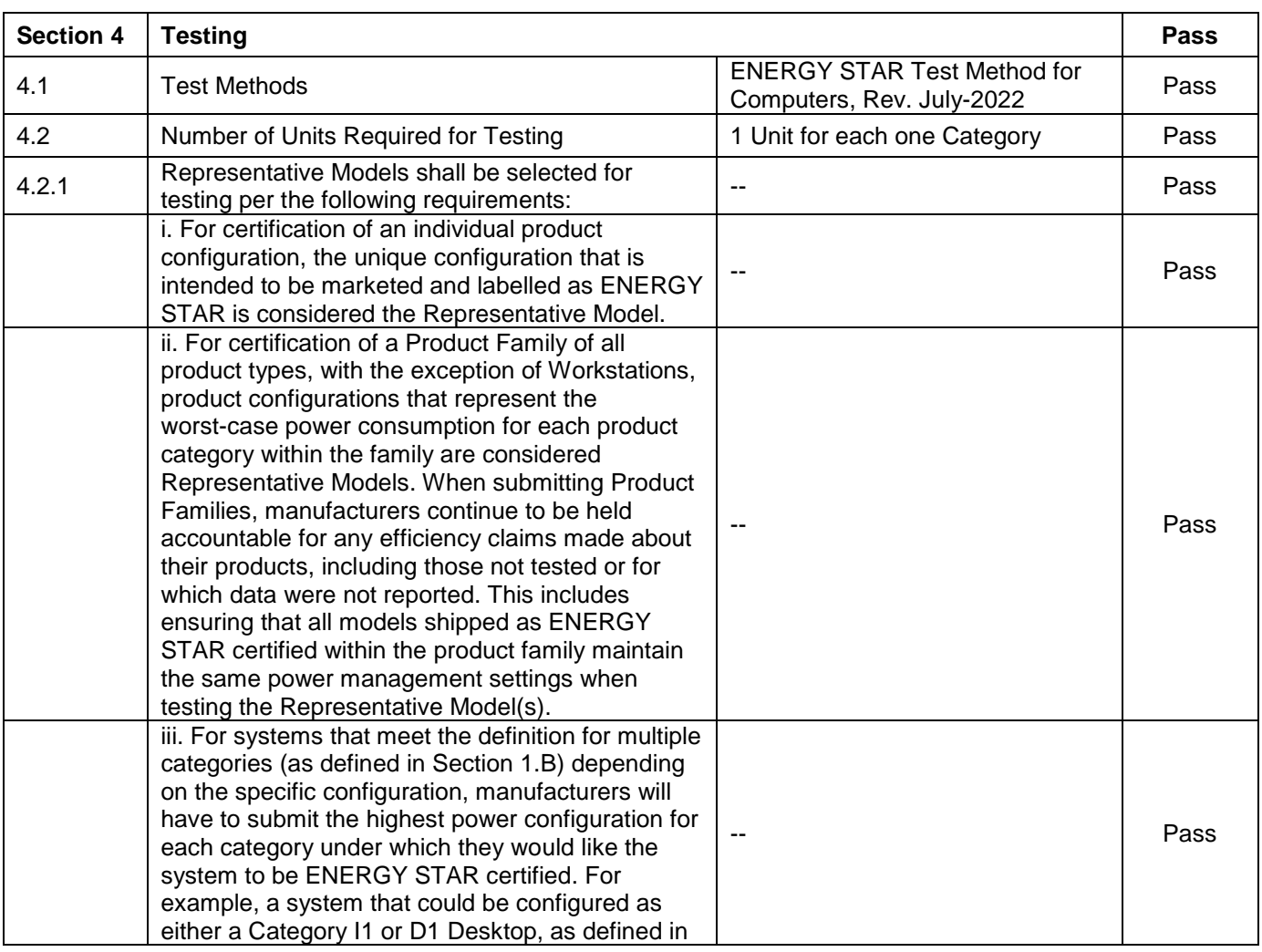

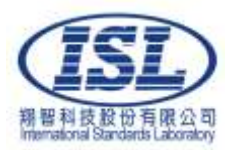

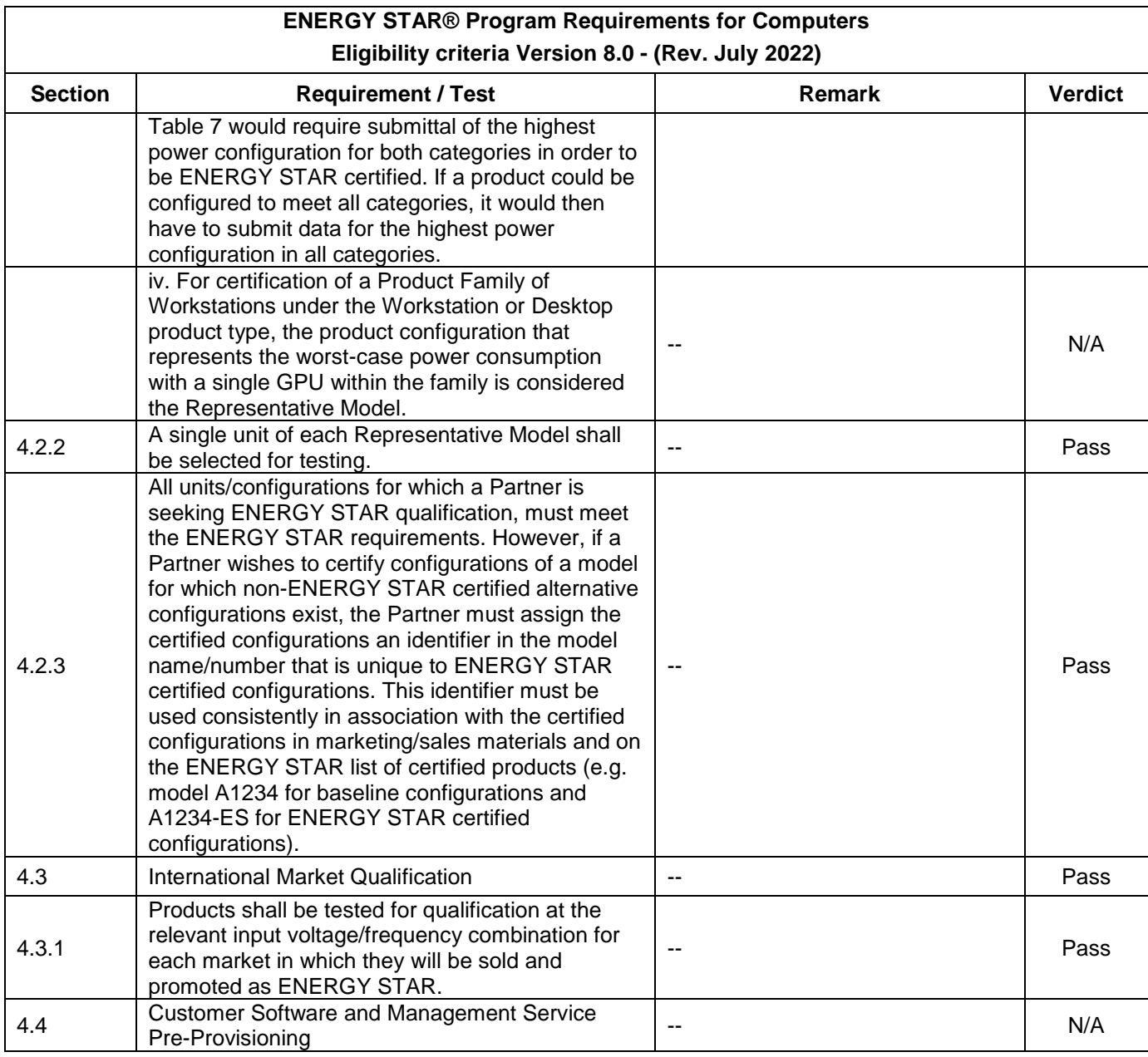

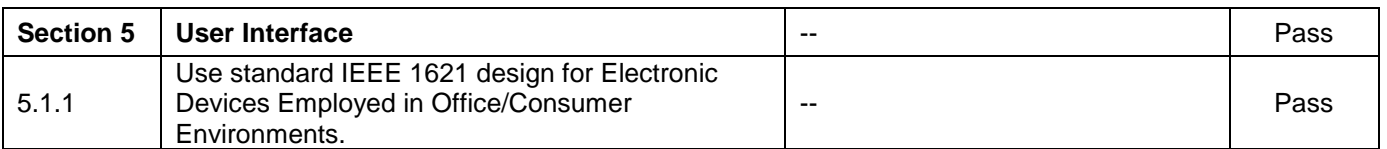

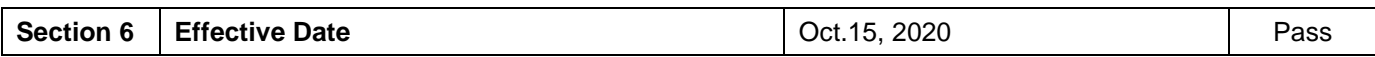

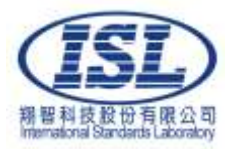

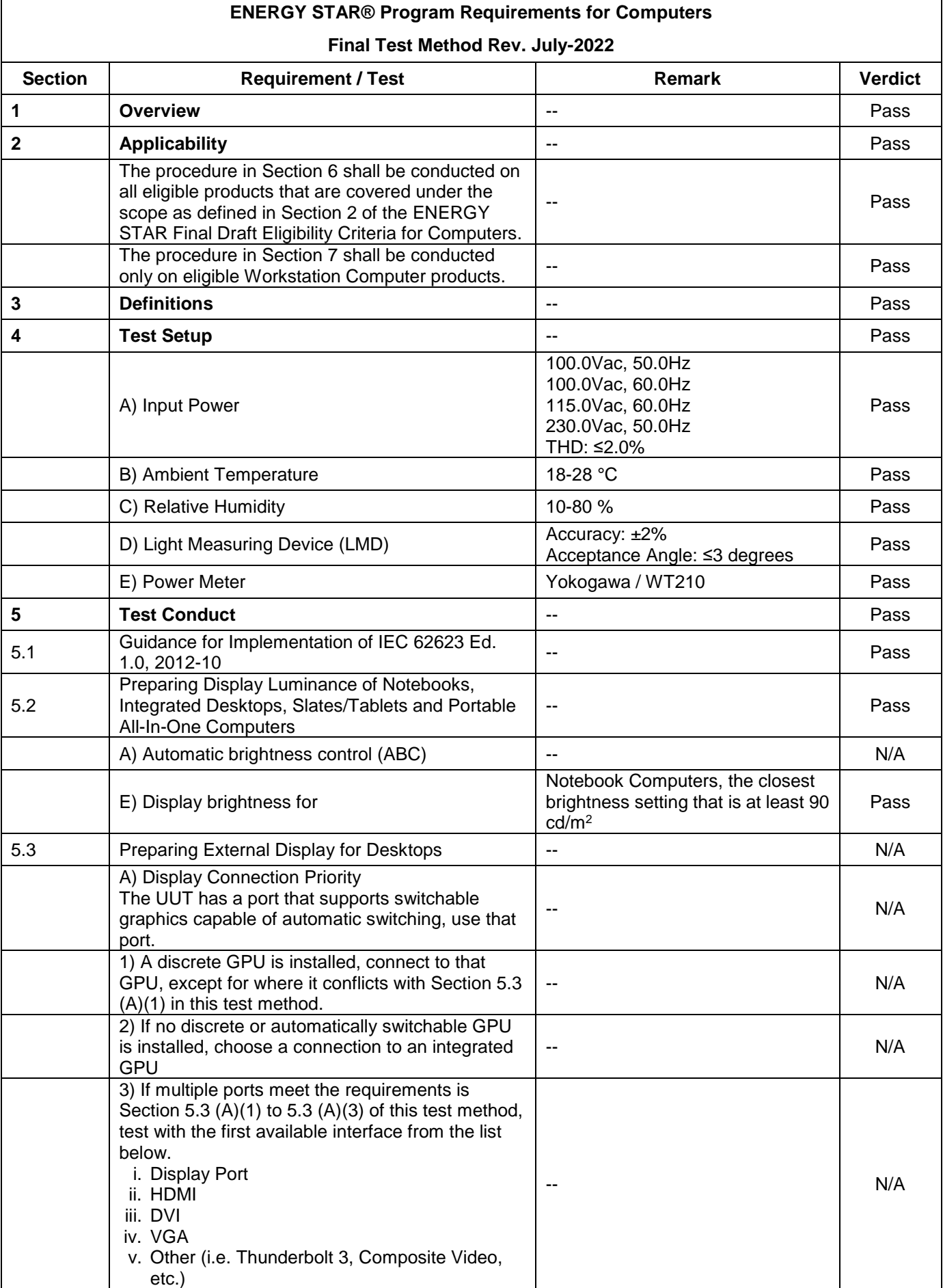

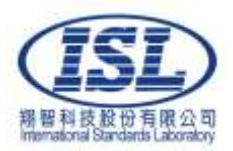

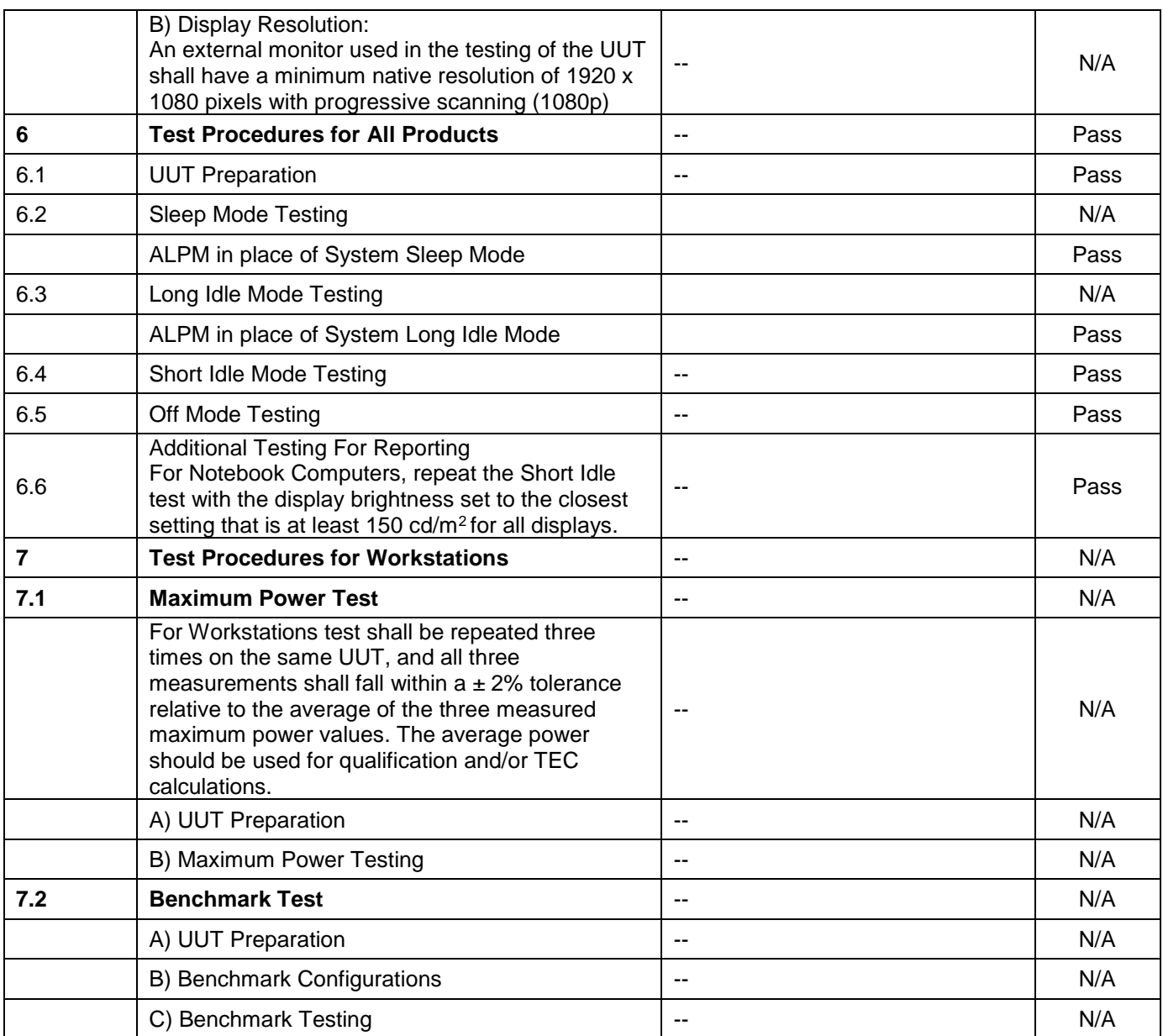

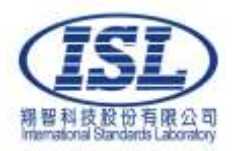

# **PRODUCT REFERENCE PAGE**

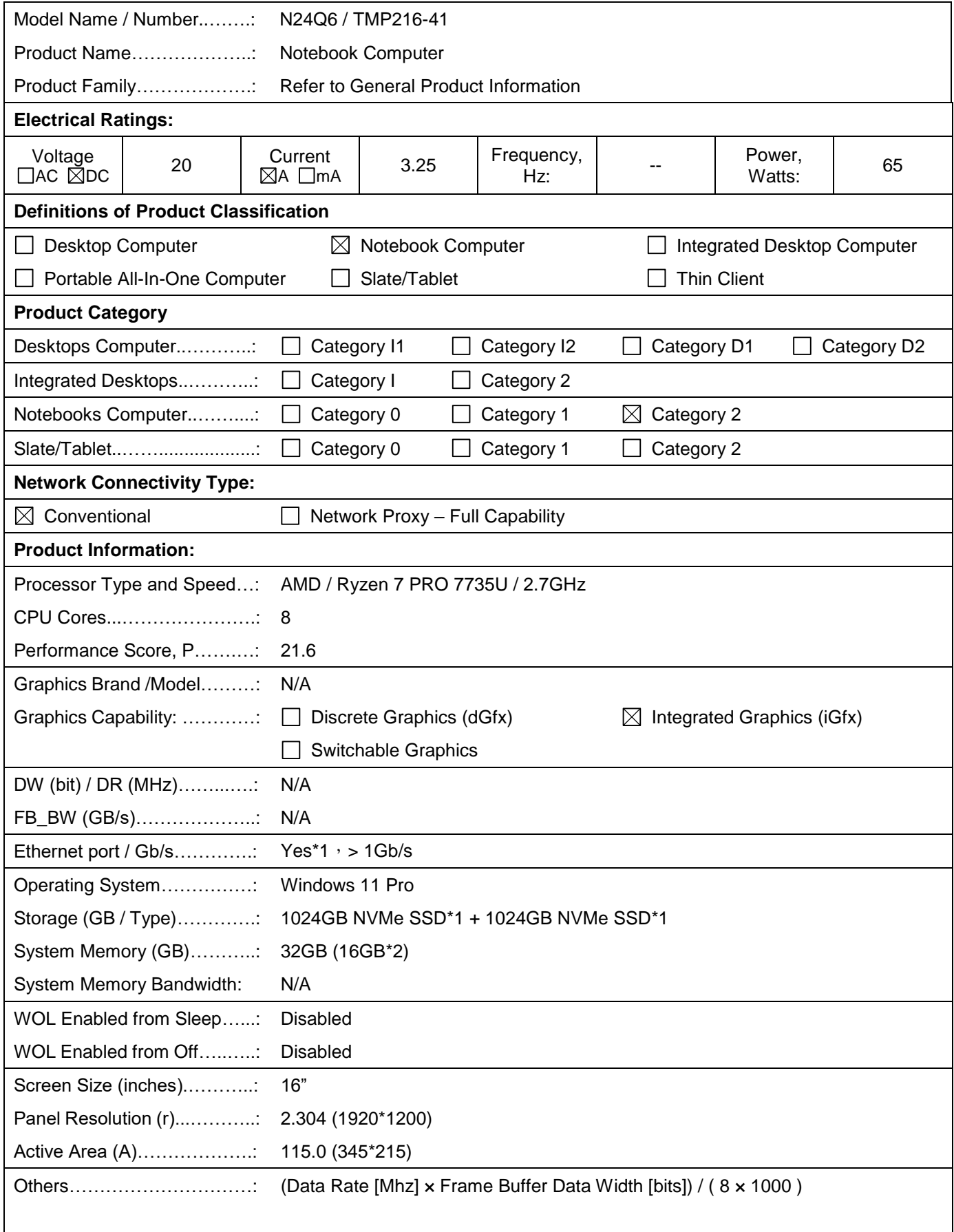

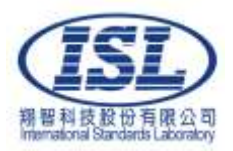

# **POWER SUPPLY REFERENCE PAGE**

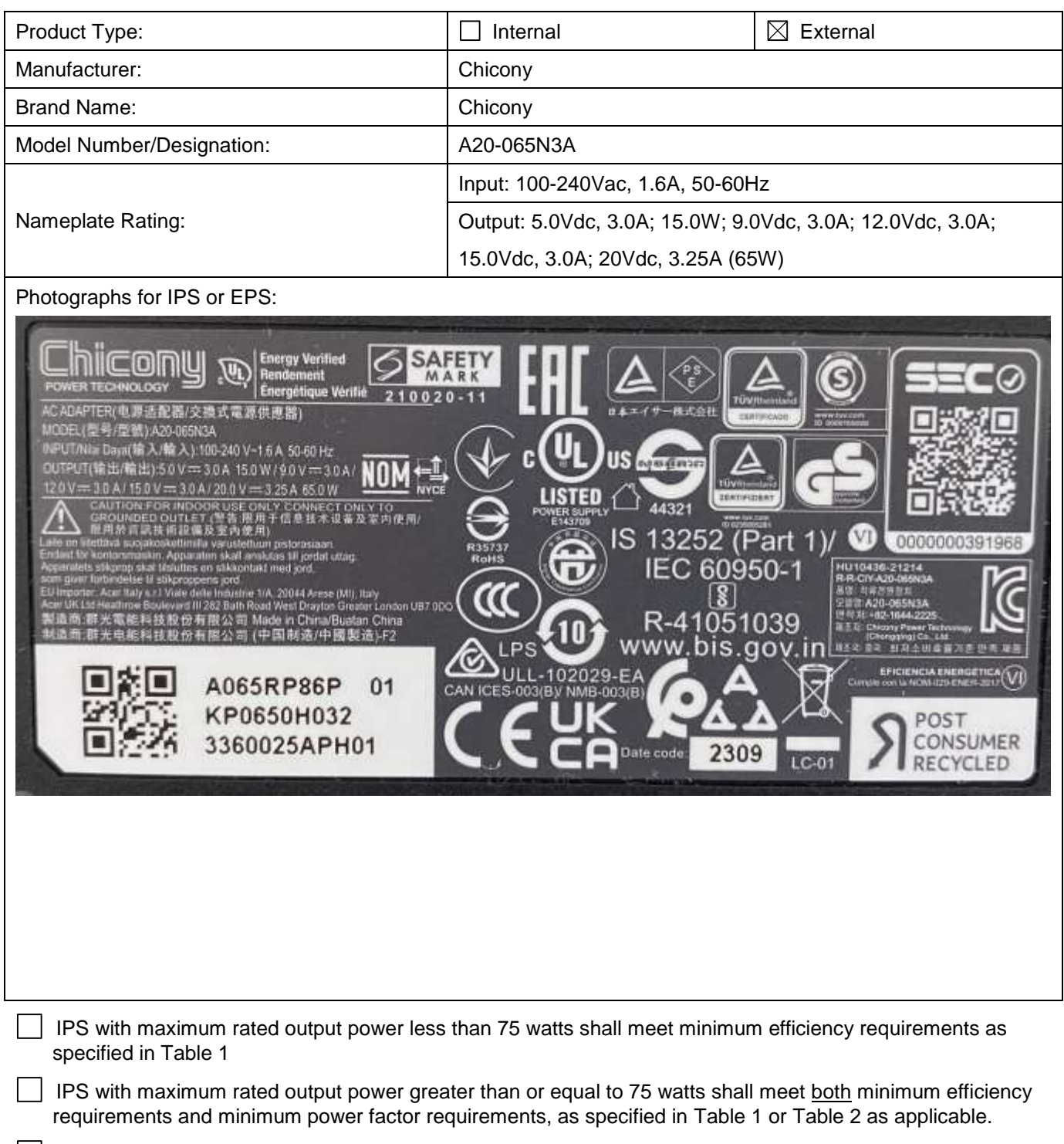

Single-voltage EPSs shall include the Level VI or higher marking.

 $\boxtimes$  Multiple-voltage EPS meet level VI or higher shall include the Level VI or higher marking.

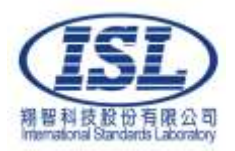

# **Power Consumption Test Results**

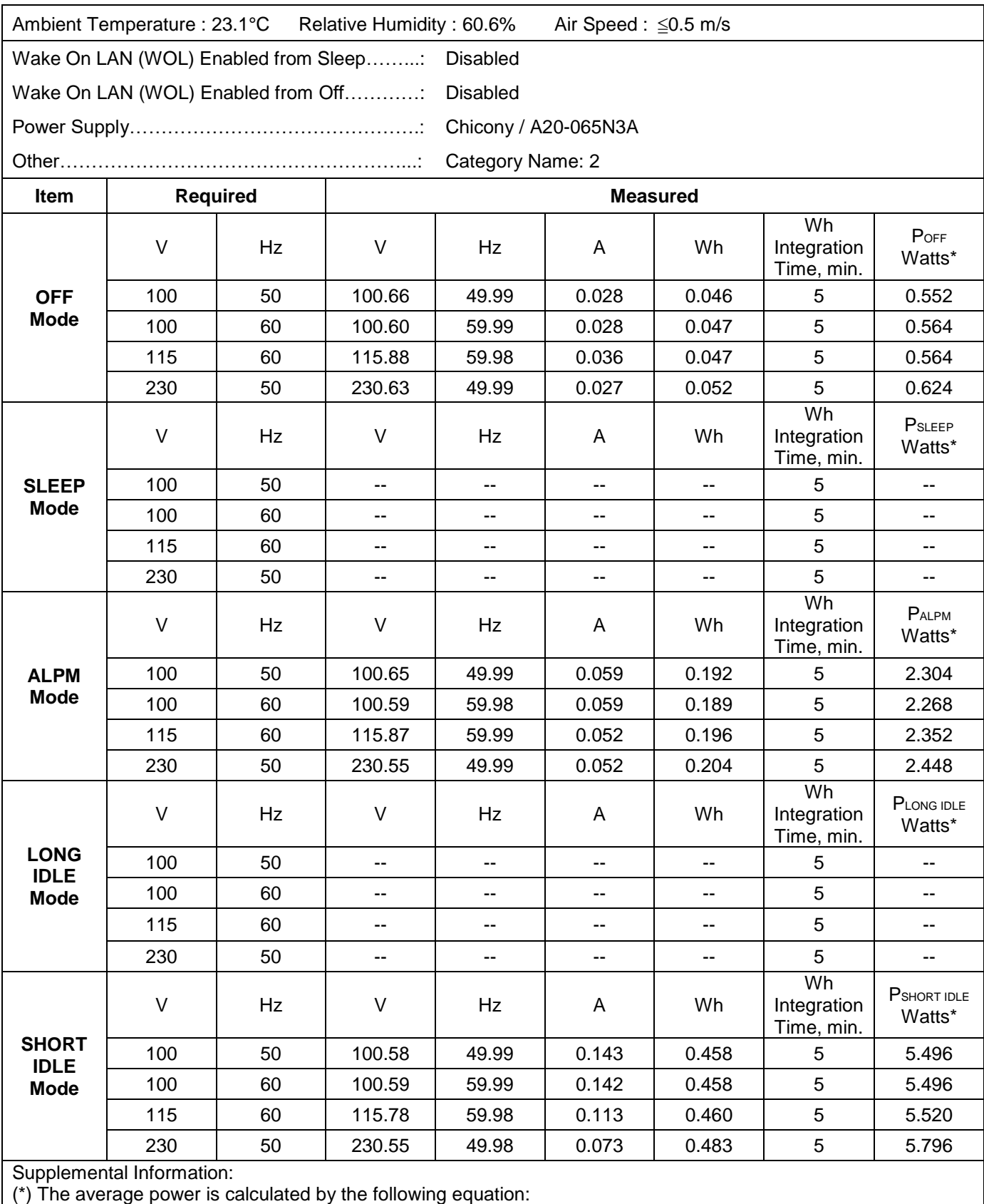

Avg. Power (Watts) = (Wh x 60 minutes/hr) / (Wh Interval, minutes)

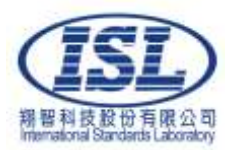

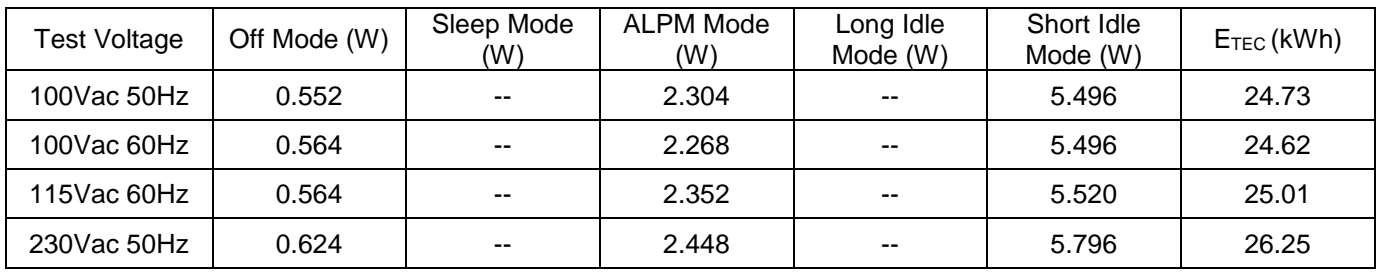

 $\boxtimes$  Equation 1: TEC Calculation (E<sub>TEC</sub>) for Desktop, Integrated Desktop, Thin Clients, Notebook Computers and Tablet

**ETEC = (8760/1000) × (P**OFF **× T**OFF **+ P**SLEEP **× T**SLEEP **+ P**LONG\_IDLE **× T**LONG\_IDLE **+ P**SHORT\_IDLE **× T**SHORT\_IDLE**)**

**ETEC = (8760/1000) × (P**OFF **× T**OFF **+ P**ALPM **× T**SLEEP **+ P**ALPM **× T**LONG\_IDLE **+ P**SHORT\_IDLE **× T**SHORT\_IDLE**)**

Where: ToFF, TsLEEP, TLONG\_IDLE, and TsHORT\_IDLE are mode weightings as specified in Table 4 (for Desktops, Integrated Desktops or Table 5 (for Notebooks, Tablet) or Table 13 (for Thin Clients).

For Notebooks, Desktops, and Integrated Desktops that use an Alternative Low Power Mode in place of System Sleep Mode and Long Idle Mode, power in Alternative Low Power Mode (P<sub>ALPM</sub>) may be used in place of both the power in Sleep (P<sub>SLEEP</sub>) and the power in Long Idle (PLONG\_<sub>IDLE</sub>) in Equation 1 if the Alternative Low Power Mode measured power is less than or equal to 10 watts. In such

Equation 4:  $P<sub>TEC</sub>$  Calculation for Workstations

PTEC = (POFF x TOFF + PSLEEP x TSLEEP + PLONG\_IDLE x TLONG\_IDLE + PSHORT\_IDLE x TSHORT\_IDLE) Where:  $T_{OFF}$ ,  $T_{SLEEP}$ ,  $T_{LONG}$  IDLE, and  $T_{SHORT}$  IDLE are mode weightings as specified in Table 12

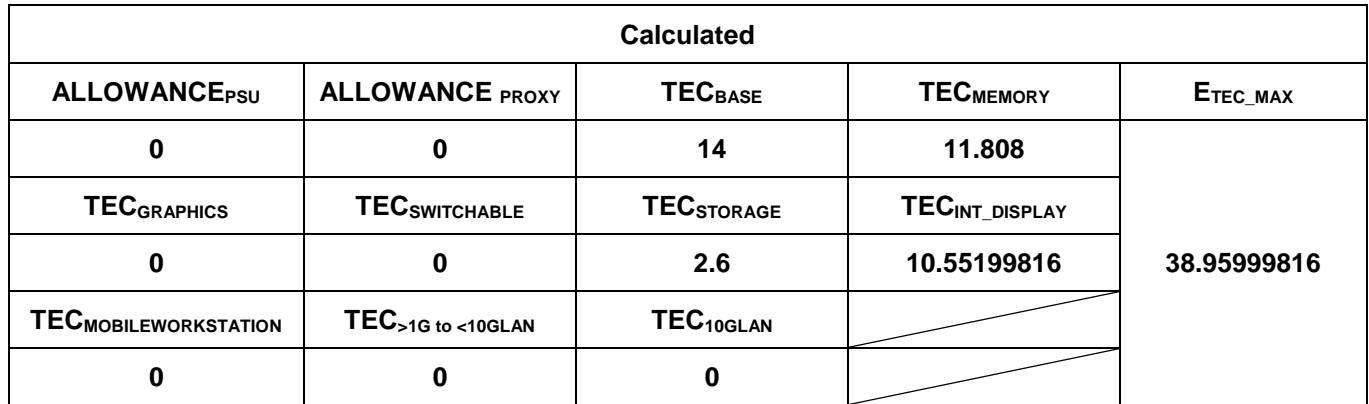

For Desktops, Integrated Desktop, Thin Client, Notebook Computers and Tablet, the calculated ETEC

exceeded  $\boxtimes$  did not exceed ETEC\_MAX.

 $\boxtimes$  Equation 2: E<sub>TEC MAX</sub> Calculation for Desktop, Integrated Desktop, Notebook Computers and Tablet

**ETEC\_MAX = (1 + ALLOWANCEPSU + ALLOWANCEPROXY) × (TECBASE + TECMEMORY + TECGRAPHICS + TECSTORAGE + TECINT\_DISPLAY + TECSWITCHABLE + TECMOBILEWORKSTATION + TEC>1G to <10GLAN + TEC10GLAN)**

 $\boxtimes$  Equation 3: Calculation of Allowance for Enhanced-performance Integrated Displays

 $\boxtimes$  0. No Enhanced Performance Display

 $\Box$  0.3, Enhanced Performance Display, d <27

0.75, Enhanced Performance Display, d ≥27

Equation 5:  $E$ TEC MAX Calculation for Workstations

 $P_{TEC\_MAX} = 0.28 \times (P_{MAX} + N_{HDD} \times 5)$ 

**Equation 6: ETEC MAX Calculation for Thin Clients** 

**ETEC\_MAX = TECBASE + TECGRAPHICS + TECWOL + TECINT\_DISPLAY**

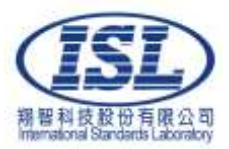

# **Additional Testing Results for Notebook Computer**

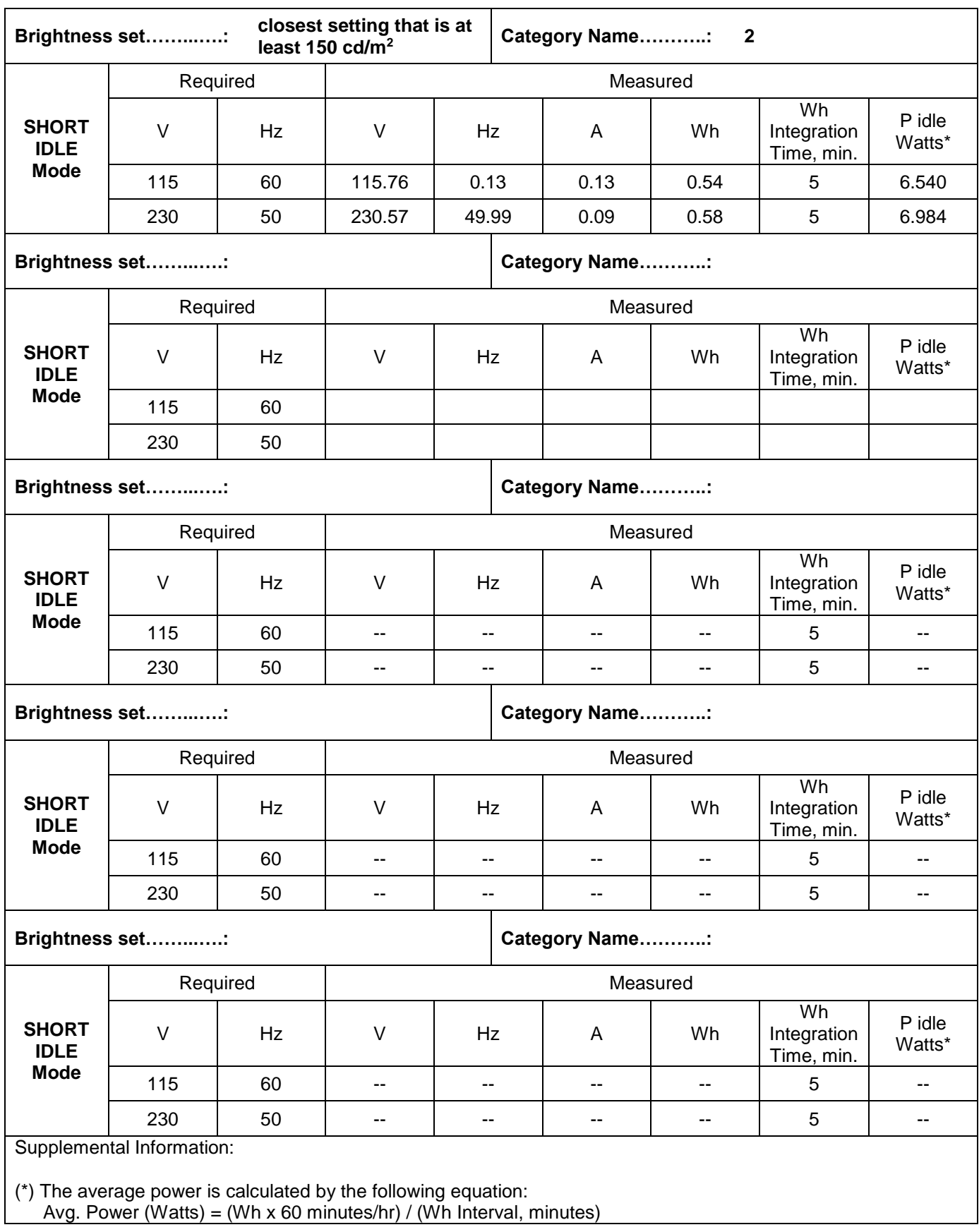

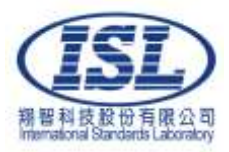

# **Energy Star Requirements**

# **Table 1: Requirements for Internal Power Supplies with Rated Output of 500 Watts and Below**

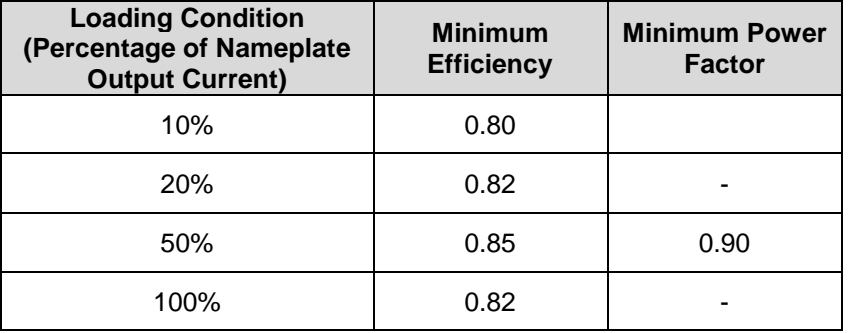

## **Table 2: Requirements for Internal Power Supplies with Rated Output Above 500 Watts**

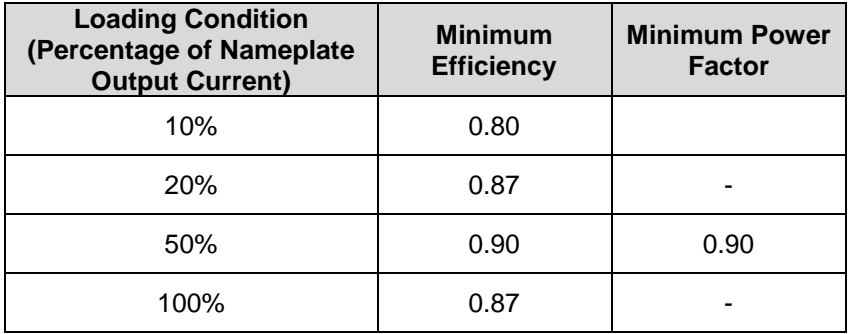

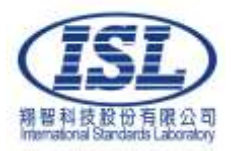

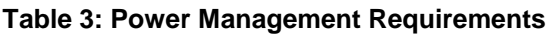

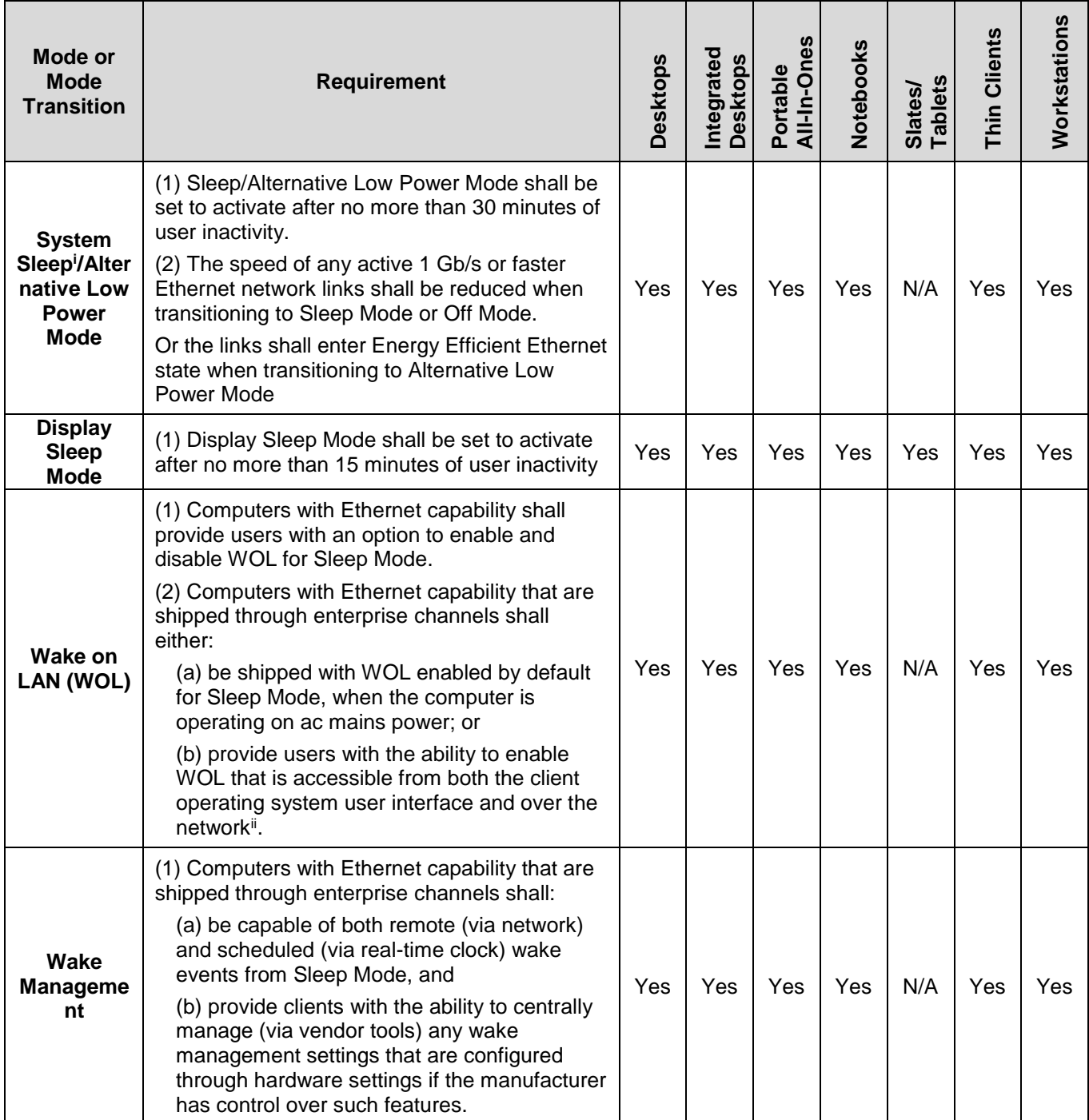

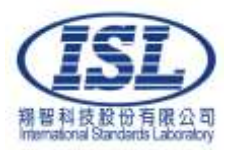

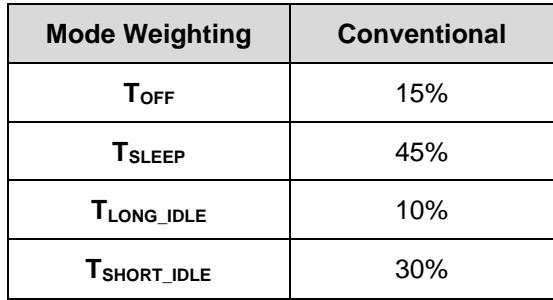

## **Table 4: Mode Weightings for Desktops and Integrated Desktop Computers**

# **Table 5: Mode Weightings for Notebook Computers**

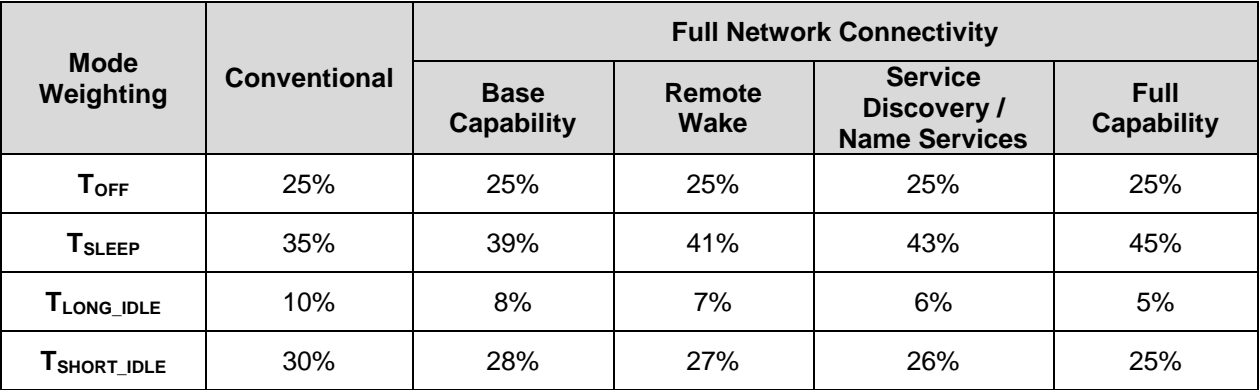

#### **Table 6: Internal Power Supply Efficiency Allowance**

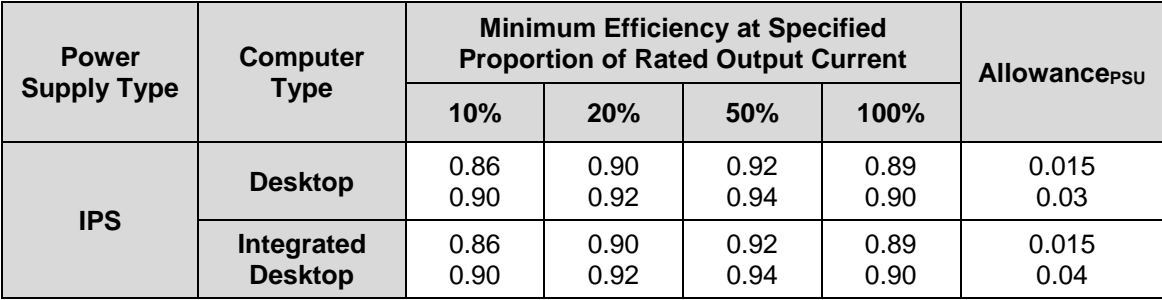

### **Table 7: Alternative Low Power Mode or Sleep ModeiV– Full Network Proxy Allowance**

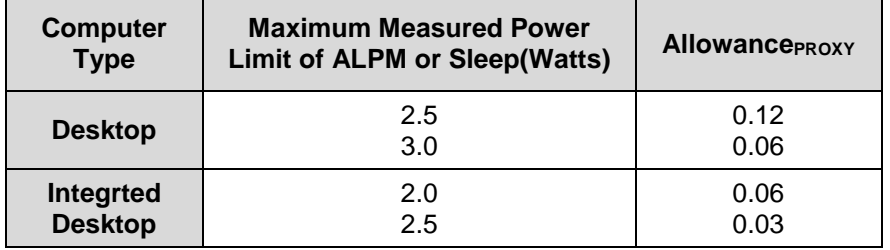

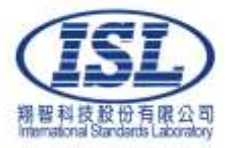

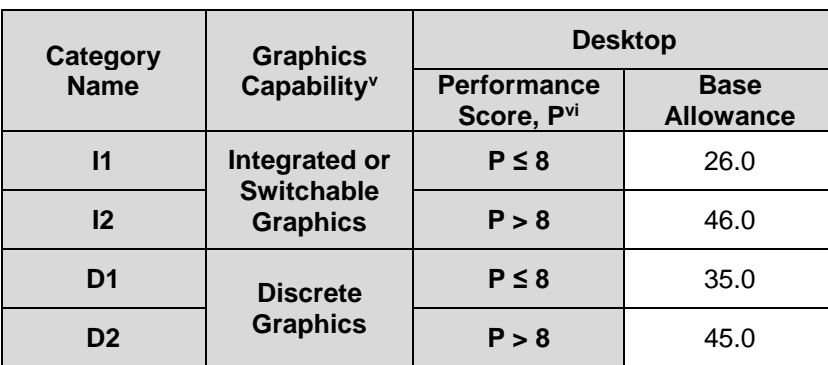

### **Table 8: Base TEC (TECBASE) Allowances for Desktops**

### **Table 9: Base TEC (TECBASE) Allowances for Integrated Desktops**

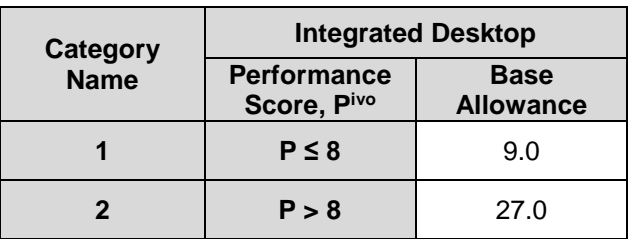

# **Table 10: Base TEC (TECBASE) Allowances for Notebooks**

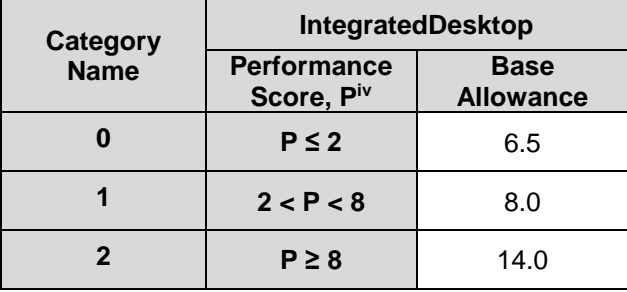

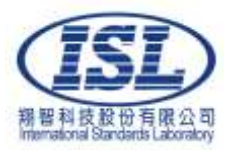

# **Table 11: Functional Adder Allowances for Desktop, Integrated Desktop, Thin Client, and Notebook Computers**

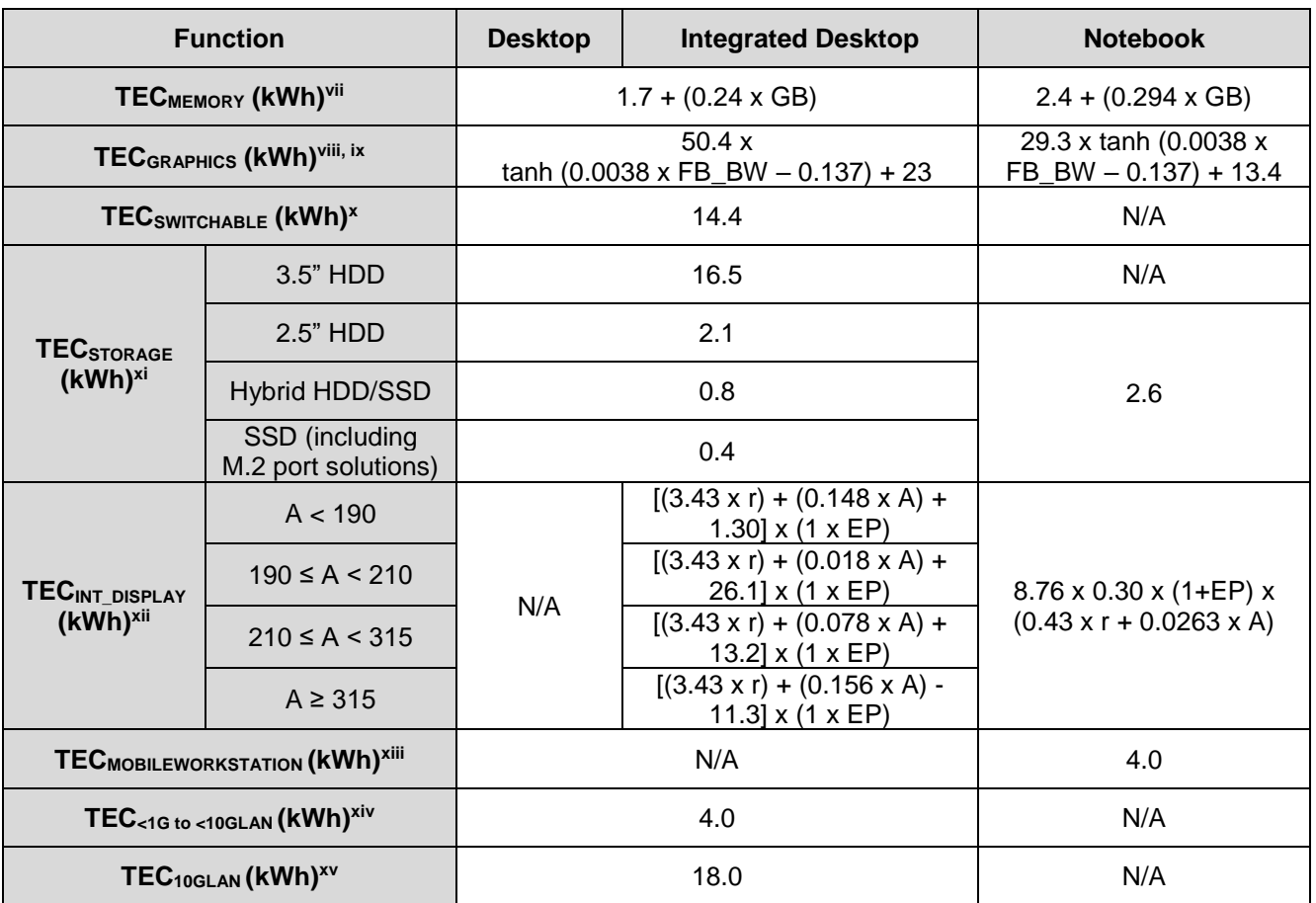

# **Table 12: Mode Weightings for Workstations**

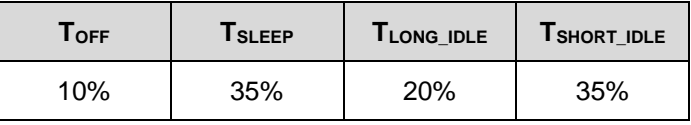

### **Table 13: Mode Weightings for Thin Clients**

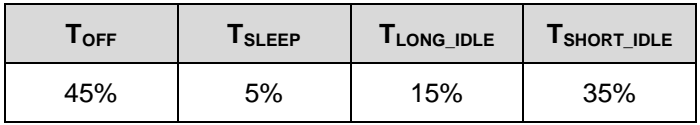

### **Table 14: Adder Allowances for Thin Clients**

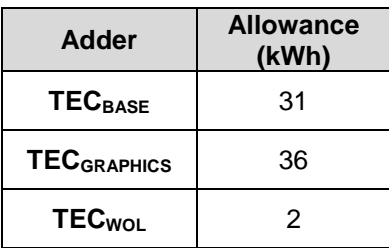

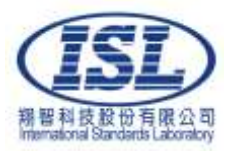

# **Photographs:**

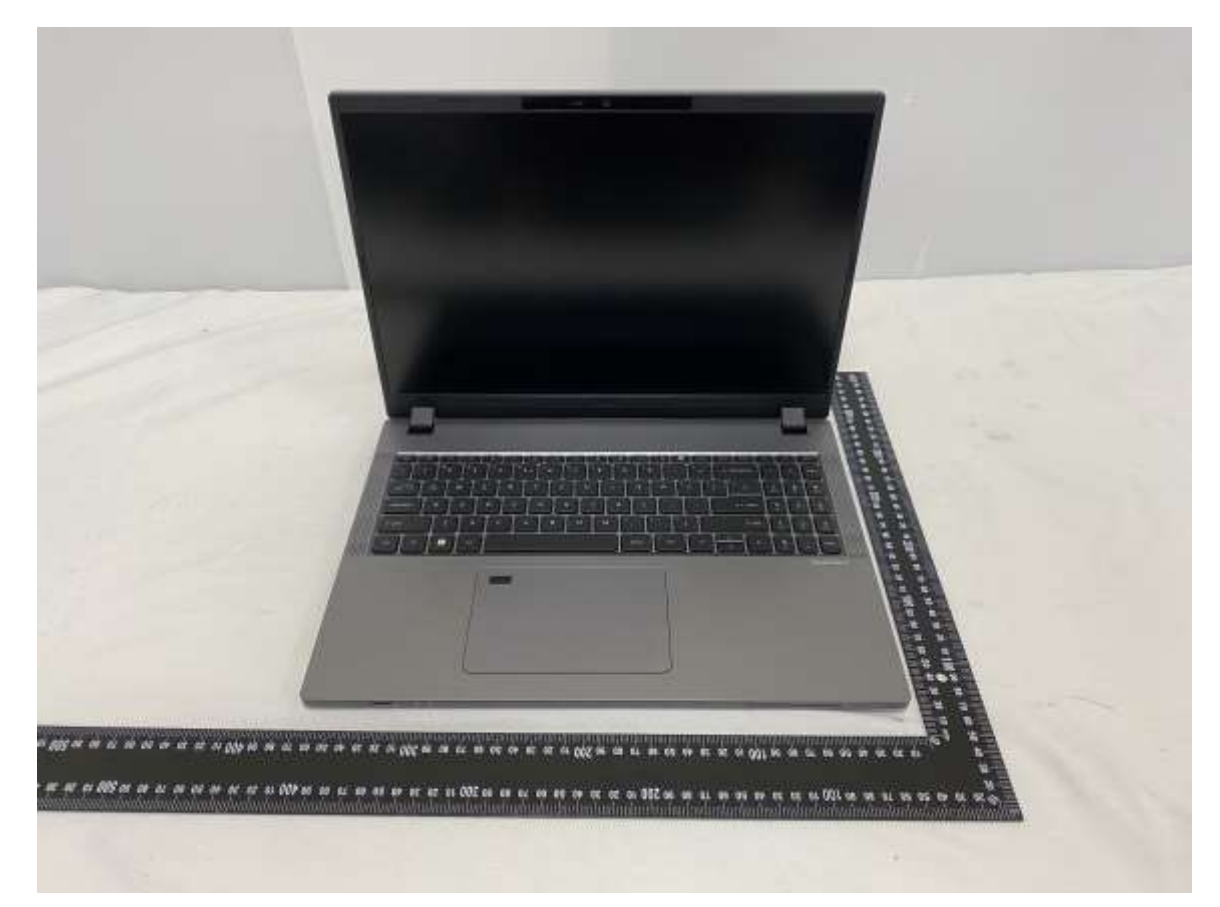

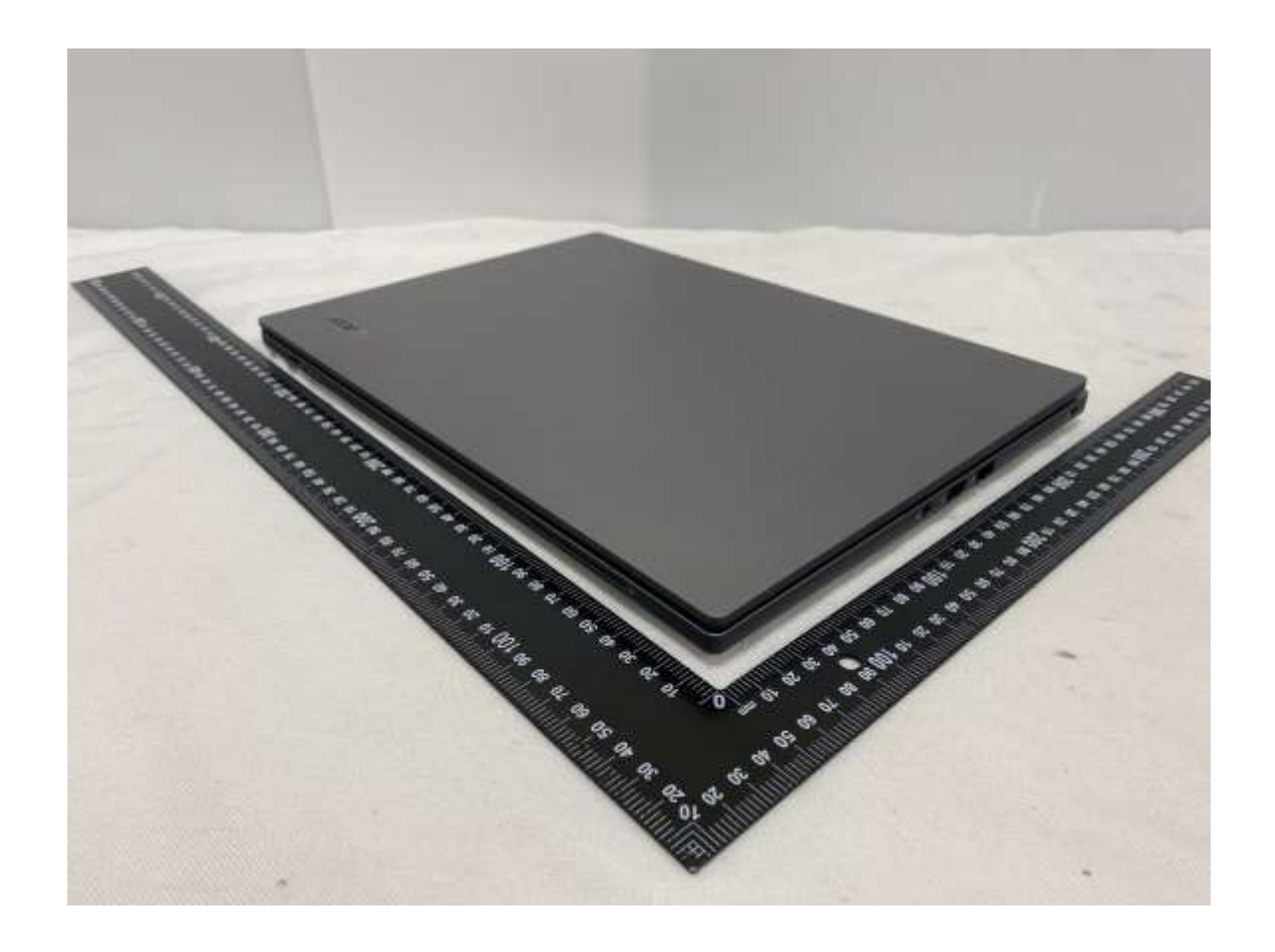

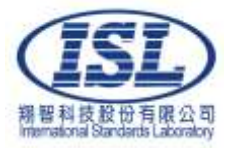

Page 25 of 26 Ref No. ISL-23LF0099ES

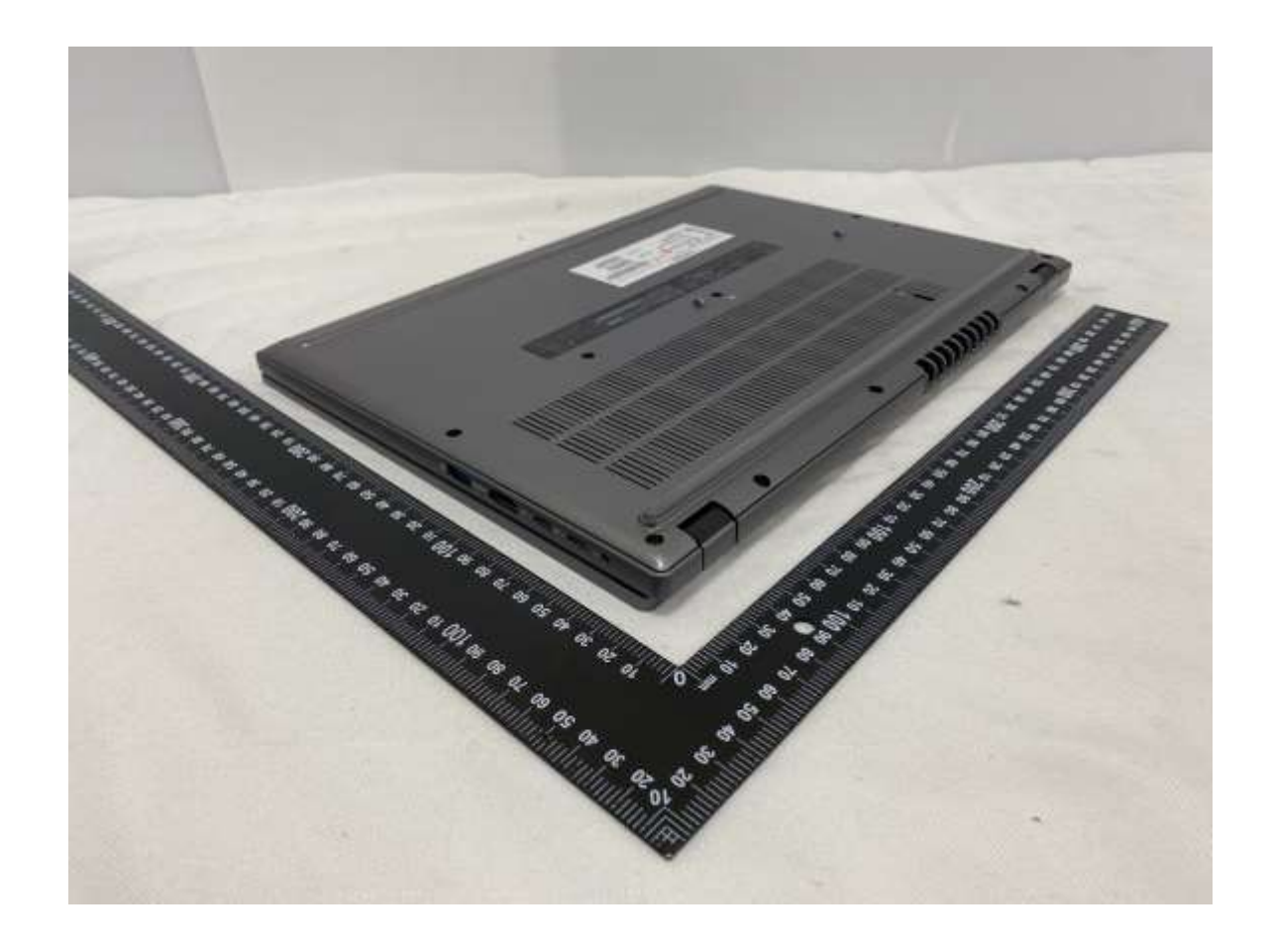

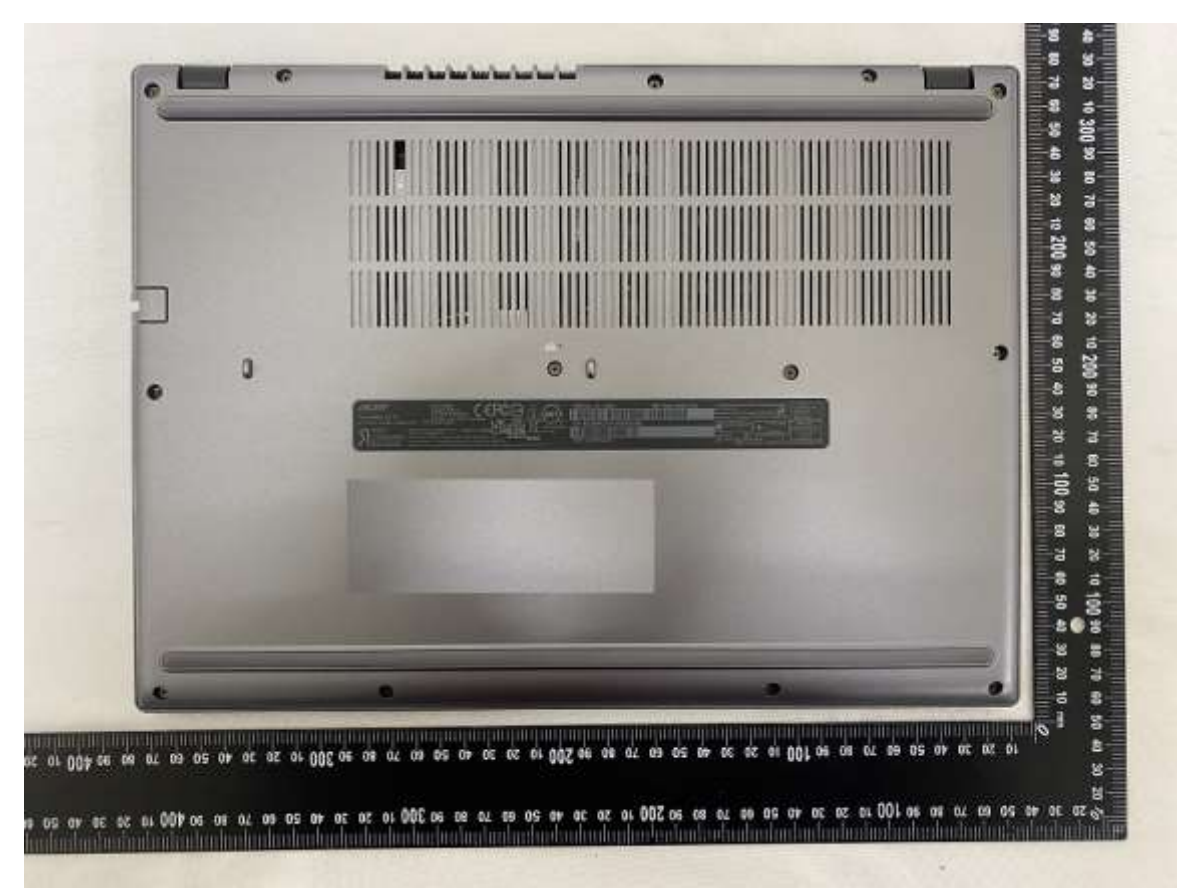

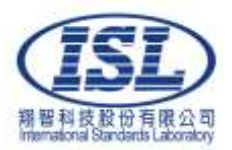

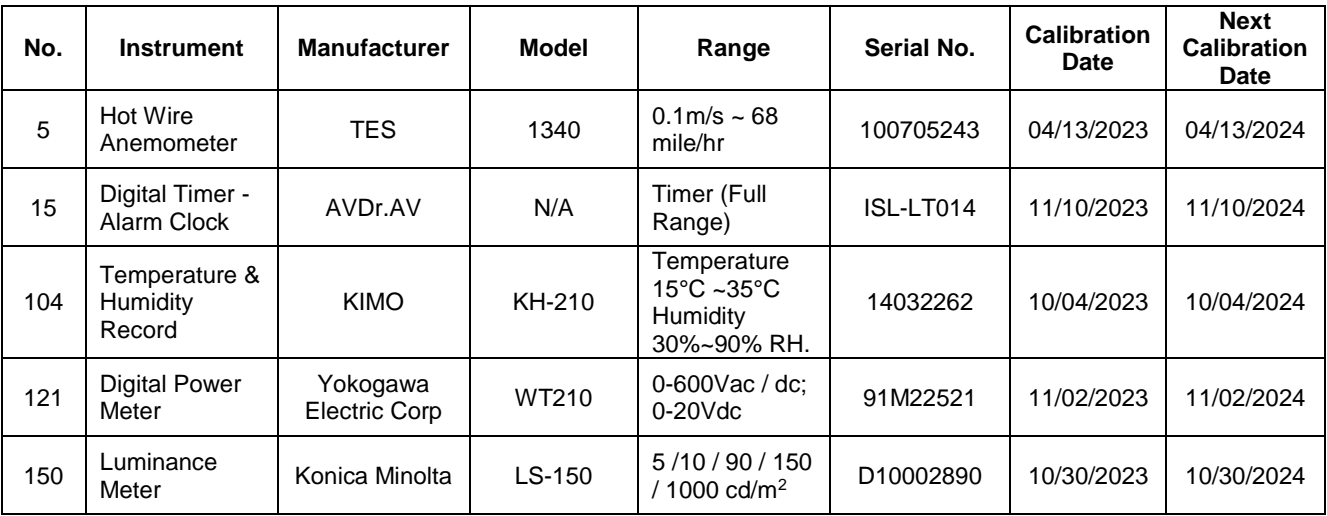

# **Calibration Data For Test Instruments**:

#### **General disclaimer:**

The test results presented in this report relate only to the object tested.

This test report shall not be reproduced except in full, without the written approval of International Standards Laboratory.

**– END OF REPORT –**